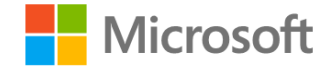

### **Microsoft Edge: Adopting** and contributing to Chromium

Christian Fortini Distinguished Engineer, Microsoft Edge

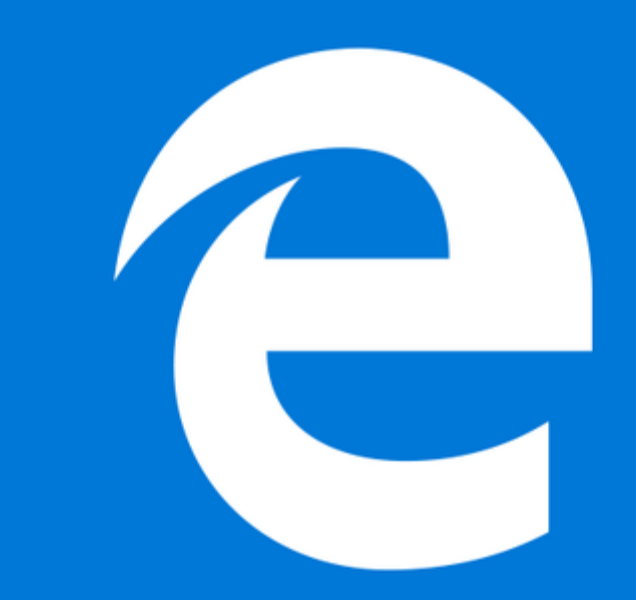

### Microsoft Edge on Chromium: Why?

- Better web compatibility for our customers
- Less fragmentation of the web for web developers
- Deliver and update for all supported versions of Windows and on a more frequent cadence
- Join forces to evolve the web

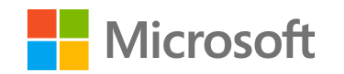

### **Our Open Source Principles**

We are making this decision for the long **1**<br>mak<br>for the

### **2**

When seeking improvements in the web platform, our default position will be to contribute

### **3**

We will respect the architectural requirements and engineering approaches used in Chromium

### **4**

We believe the evolution of the web is best served through standards bodies

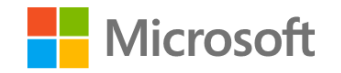

### **Areas of Focus**

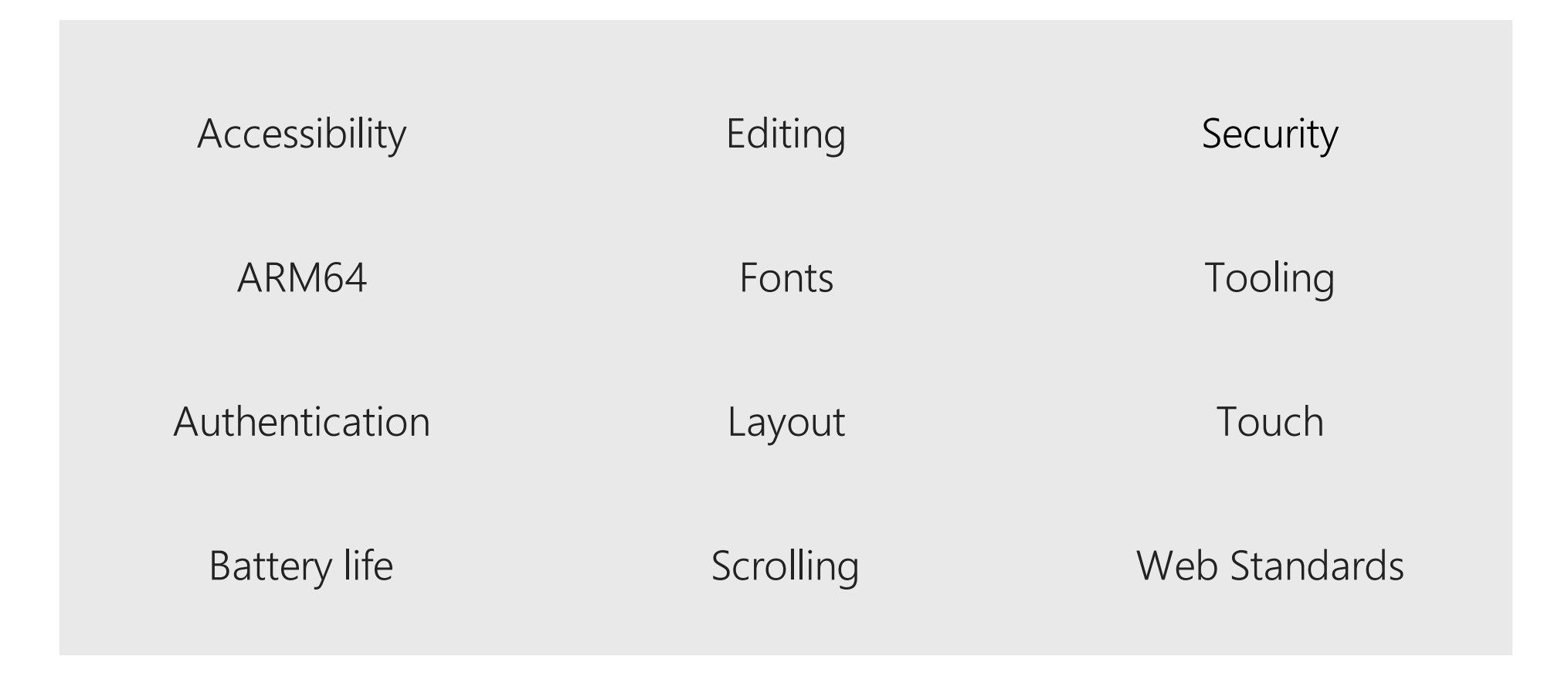

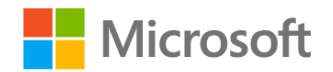

# **Building Edge on Chromium**

# Engineering

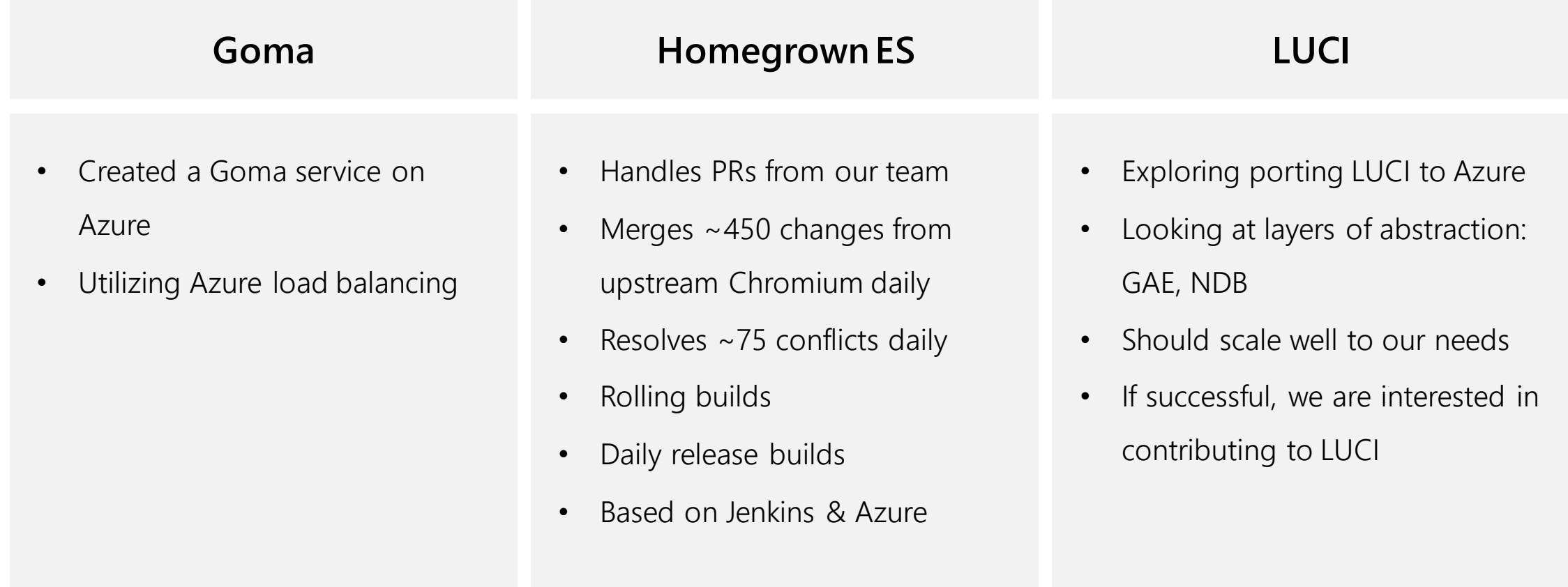

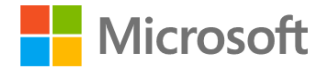

### Instrumentation

• **Telemetry**

UMA/UKM uploaded to our instrumentation services (1DS)

• **Crash reporting**

Connected to our Watson service

#### • **Experimentation**

Integrated with our Experimentation and Configuration Service (ECS)

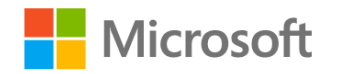

## UMA/UKM

- **We upload UMAs (UKMs soon) using 1DS client SDK** Takes care of upload and retries, populating common schema fields, privacy requirements
- **Privacy requirements include**
	- Privacy classification: critical, measure, telemetry
	- Transparency requirements (GDPR)

#### Diagnostic data

Choose how much diagnostic data you want to send to Microsoft. Diagnostic data is used to help keep Windows secure and up to date, troubleshoot problems, and make product improvements. Regardless of which option you select, your device will be equally secure and will operate normally. Get more info about these settings

- Basic: Send only info about your device, its settings and  $\left( \right)$ capabilities, and whether it is performing properly.
- Enhanced: Send all Basic diagnostic data, along with additional performance, reliability, and activity data for Windows, Windows Server, System Center, and apps.
- $\bigcap$  Full: Send all Basic diagnostic data, along with info about websites you browse and how you use apps and features, plus additional info about device health, device activity, and enhanced error reporting.

#### View diagnostic data

Turn on this setting to see your data in the Diagnostic Data Viewer. (Setting uses up to 1 GB of hard drive space.)

D On

Open Diagnostic Data Viewer

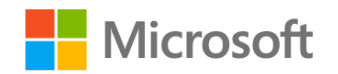

### UMA/UKM

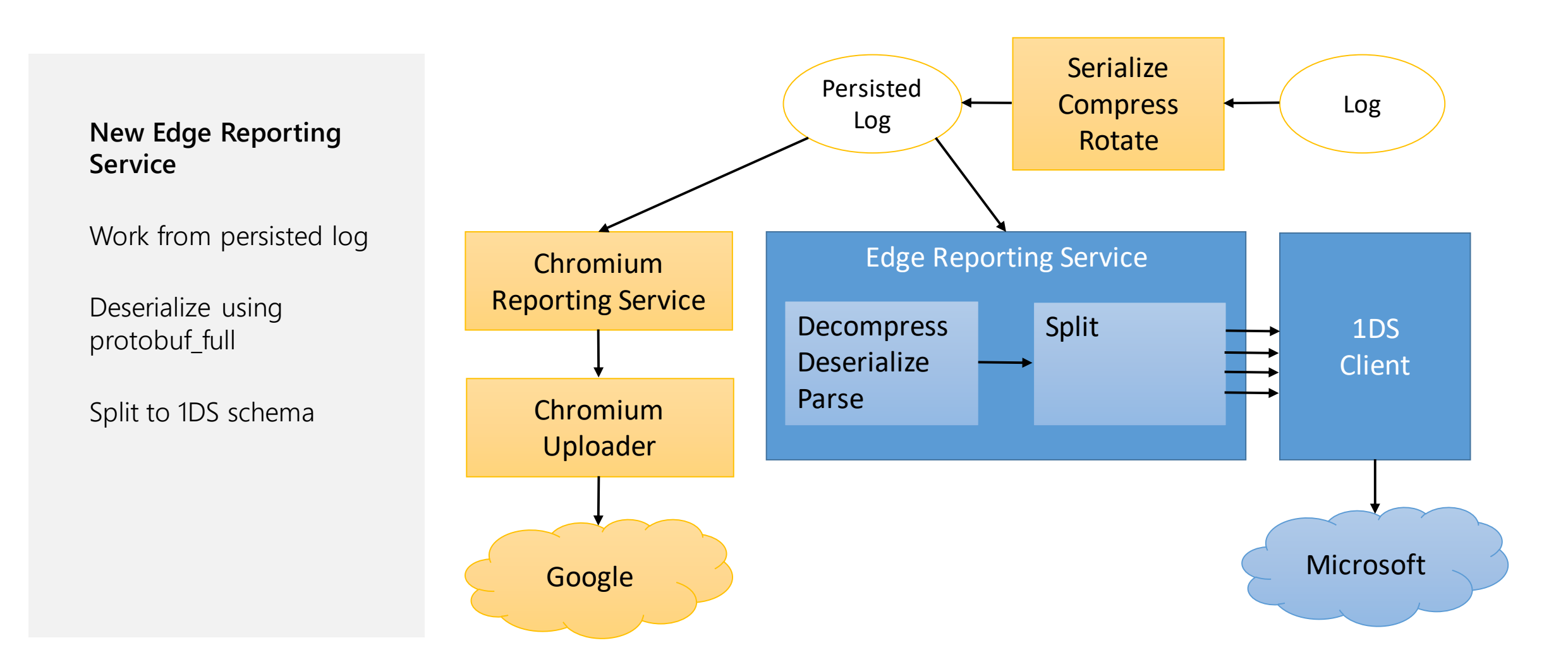

### UMA/UKM

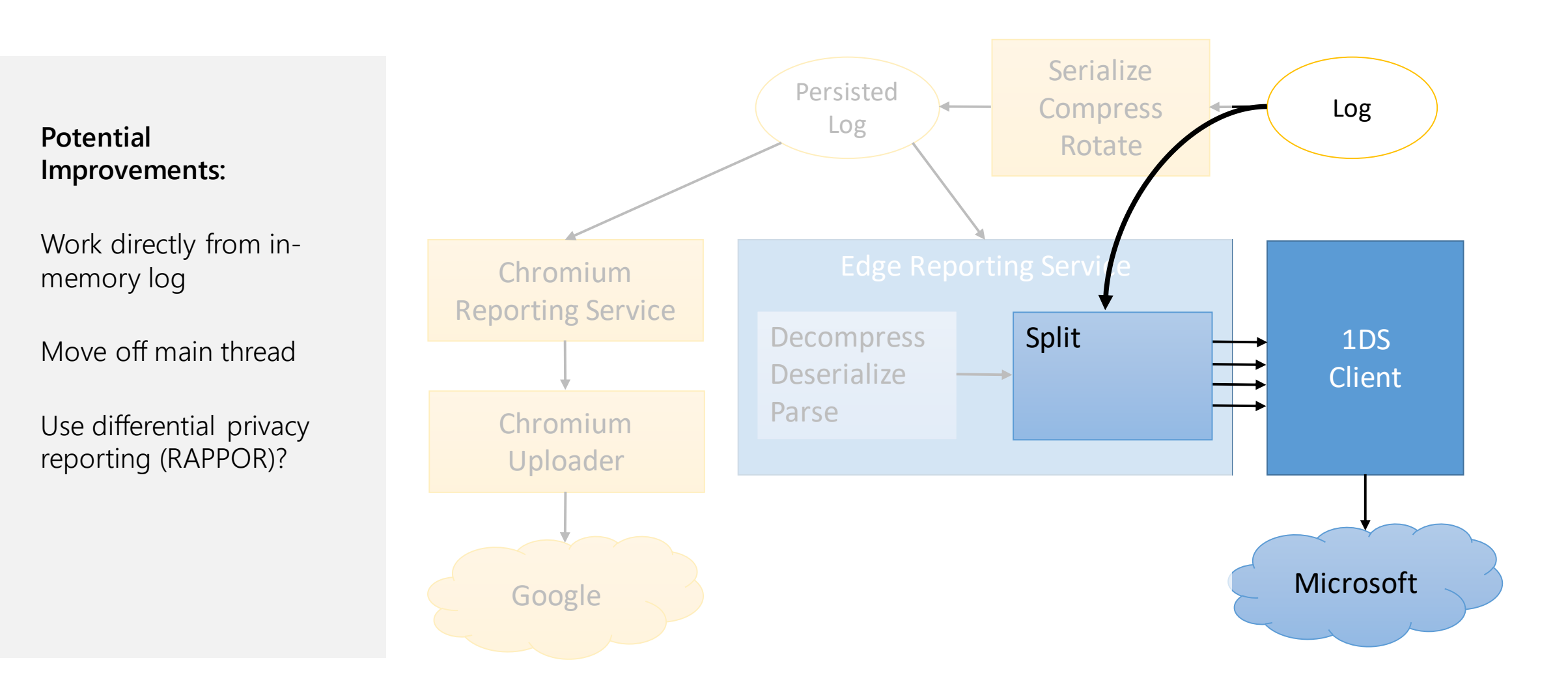

## **Contribution Areas**

## **Contributions**

**~300 merges so far**

#### **In-progress:**

- Accessibility (UIA)
- High contrast
- Caption Styling (Web VTT)
- Native caret browsing
- ARM 64
- TSF1

#### **Other areas we would like to help with:**

- PDF enhancements
- Battery life
- Smooth Scrolling
- Editing
- Layout
- Dev tools
- Web Authentication

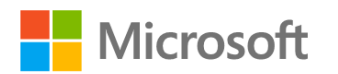

### TSF1

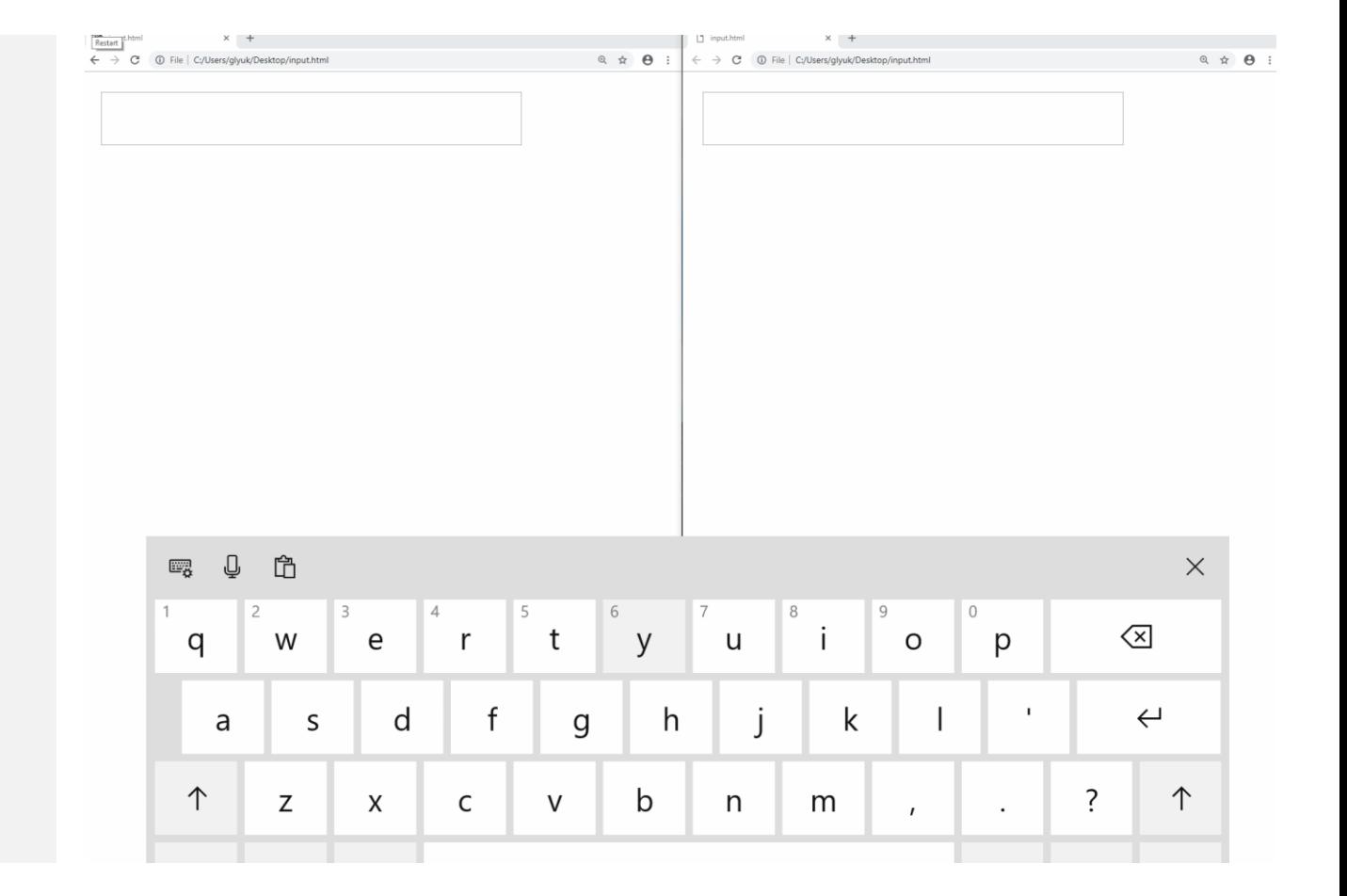

#### **Implements:**

- Auto-correction
- Keyboard suggestions
- Shape writing
- IME reconversion after composition

Built on existing (inactive) implementation Available on Win7, 8.1, 10

### **PDF Enhancements**

#### **Areas we would like to contribute**

- Fundamentals: bug fixes, test coverage
- Accessibility enhancements: better screen reader, high contrast
- Smooth Scrolling: HTML based layout
- Simplification of process model

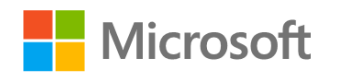

### **Investigation: Power Reduction**

#### **3 areas of investigation:**

- High resolution timer in message pump
- Disk cache during video playback
- Audio offloading to hardware

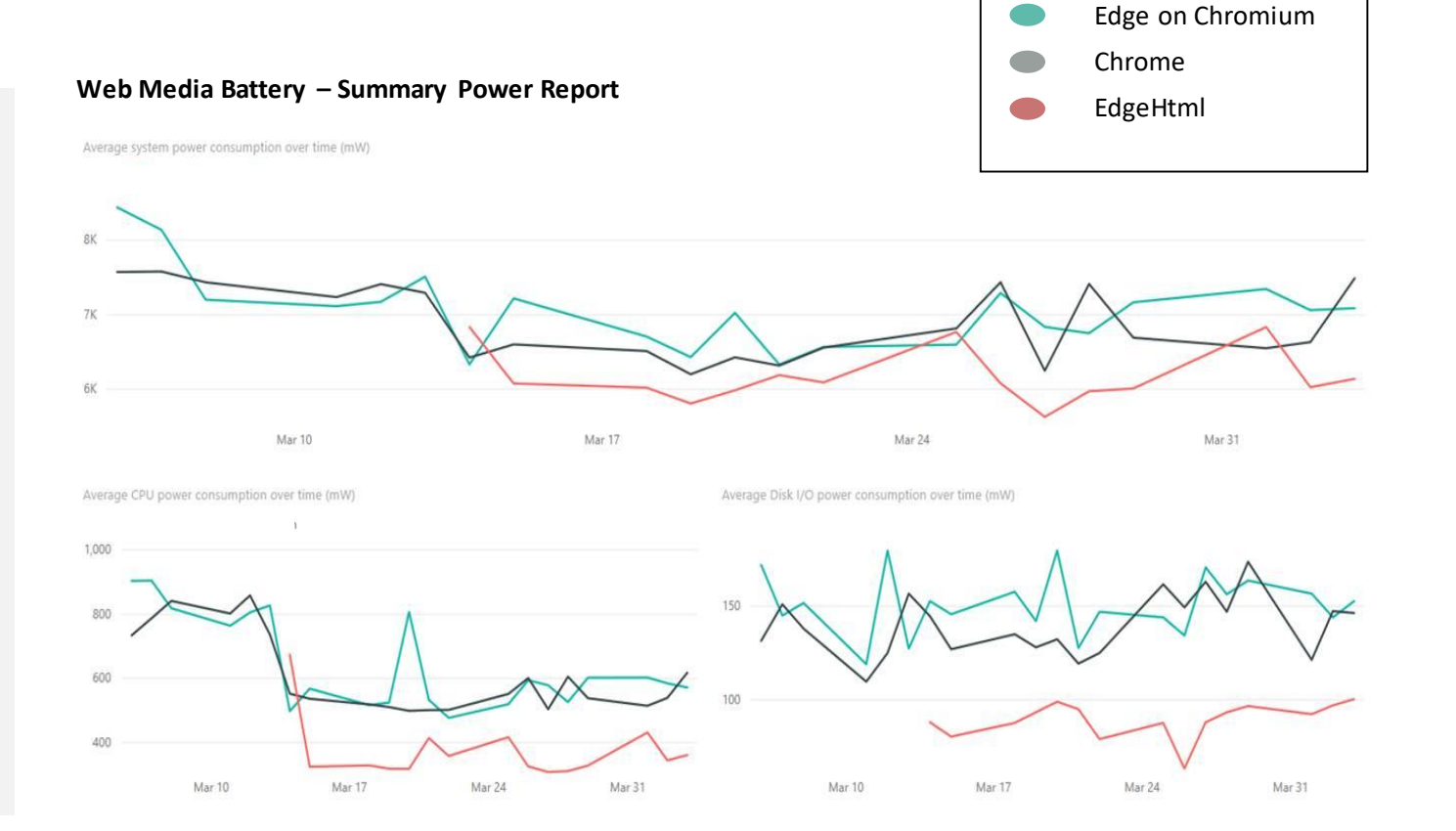

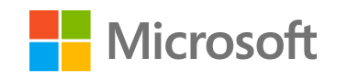

## **Memory Reduction in DLL Prefetching**

#### **On Windows 10 Insider:**

• Rely on OS (size caps increased)

#### **On Win8 – Win10 1809:**

- Chromium pre-reads file in MapFile memory -> forces a copy
- Instead map file as Image, and fetch using PrefetchVirtualMemory
- Savings for chrome.dll: 80+ MB

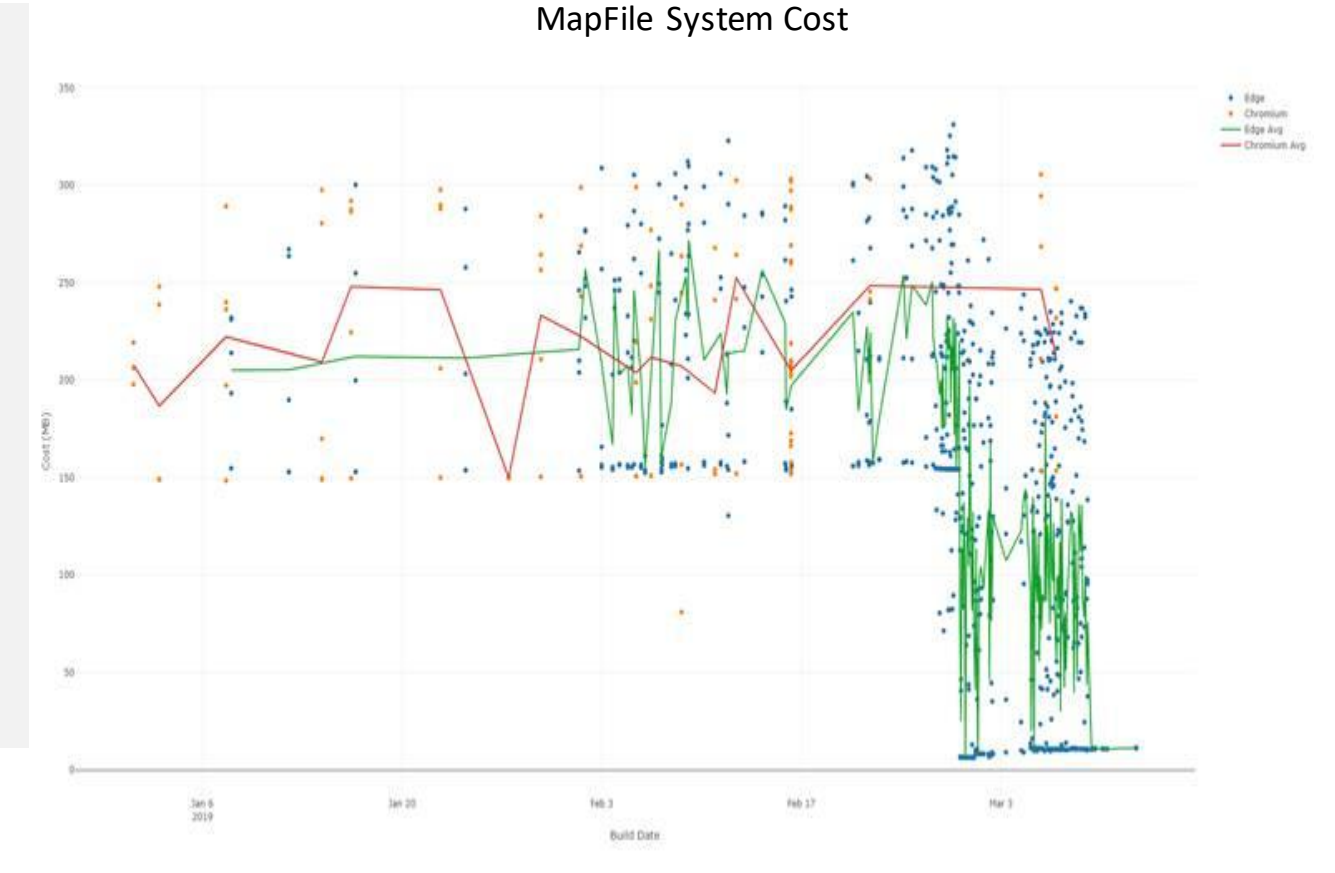

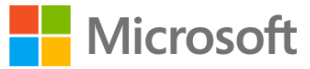

## **Investigation: Smooth Scrolling**

#### **Scrollbar latency**

• Intent to Implement impl-threaded scrollbars

#### **Missed frames (investigating)**

- Composition thread priority
- GPU contention, scheduling misses, IPC delays

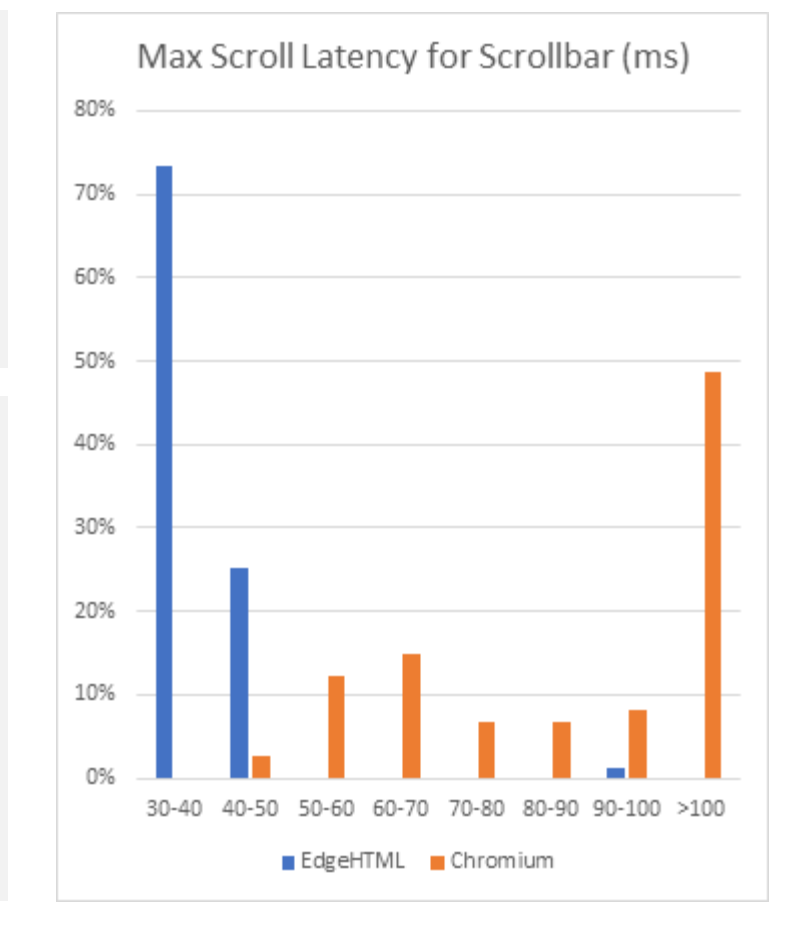

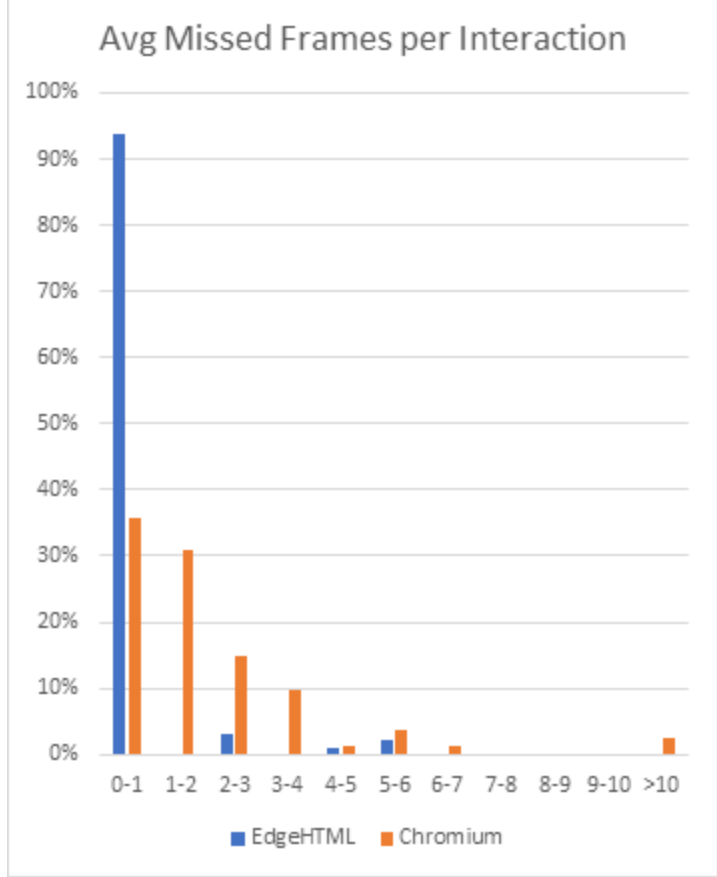

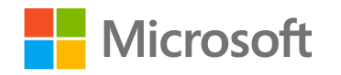

### **Other Potential Contributions**

#### **Smooth Scrolling**

We would love to help with:

- BlinkGen Property Tree (BGPT)
- Composition After Paint (CAP)
- Independent rendering

#### **LayoutNG**

We went through a similar transition in EdgeHtml in IE9

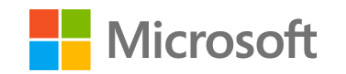

# **Other Edge Features**

### **Edge Features**

- PlayReady DRM
- Services integration
- Single Sign-On

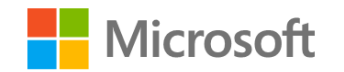

### **PlayReady DRM**

#### **Why PlayReady?**

- 4k streaming DRM content (e.g., Netflix)
- Hardware decryption/decoding
- Software decryption in protected process (LPAC)
- Power savings: offloaded audio, video batching

**Edge supports PlayReady and Widevine**

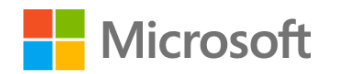

## **PlayReady DRM**

- Supported by Windows Media Foundation
- New MediaEngineRenderer and CDM in sandbox
- Uses existing support of Direct Composition (DCOMP)

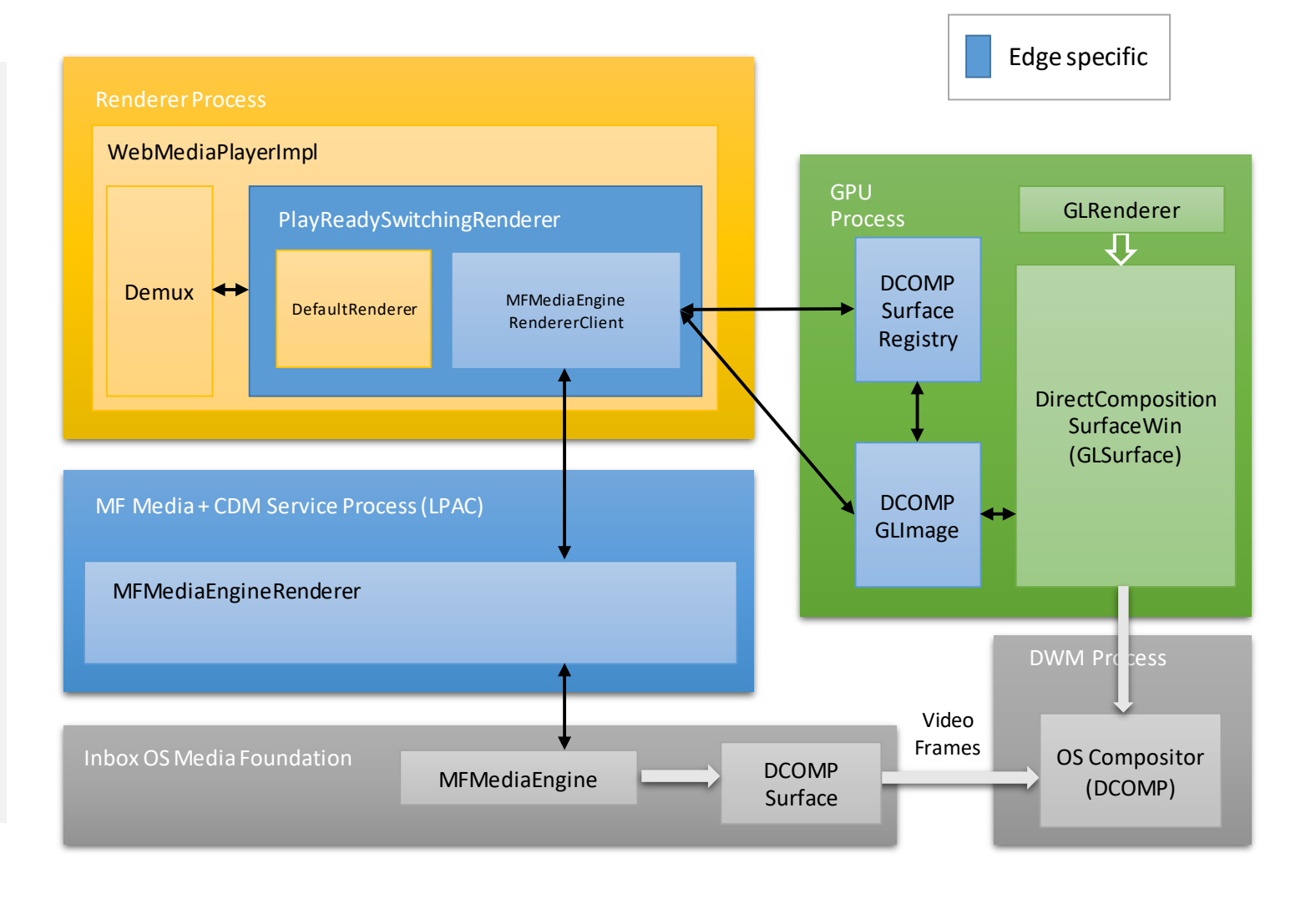

## **PlayReady DRM**

Overall, after ramping up on the architecture, it was relatively easy to plug-in PlayReady DRM

#### **Mostly small issues:**

- Chromium kills renderer after 1 min of pause
- Sites get confused because Edge 1<sup>st</sup> to support PlayReady and Widevine
- Still fixing bugs!

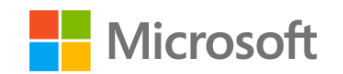

### Services we replaced or turned off

Safe browsing Nearby messages Link Doctor Ad blocking User data sync Spellcheck Suggest **Translate SmartLock** Form Fill Push Notifications WebStore Extension Store Maps Geolocation Google Now

Speech input Google Pay Drive API Chrome OS hardware id Device registration Google Maps Time zone Google Cloud Storage Cloud Print Google DNS Supervised Profiles Address Format Network Location Network Time Favicon service Google Cloud Messaging Single sign-on (Gaia) Content Hash Fetcher Flighting Service Component Updater Service RAPPORT service Chrome OS monitor calibration Chrome OS device management Android app password sync Offline Page Service Feedback Domain Reliability Monitoring Data Reduction Proxy Chrome Cleanup

Developer Tools Remote Debugging iOS Promotion Service One Google Bar Download Brand Code Configuration Fetcher WebRTC Logging Captive Portal Service

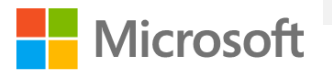

## **Identity and Single Sign-On (SSO)**

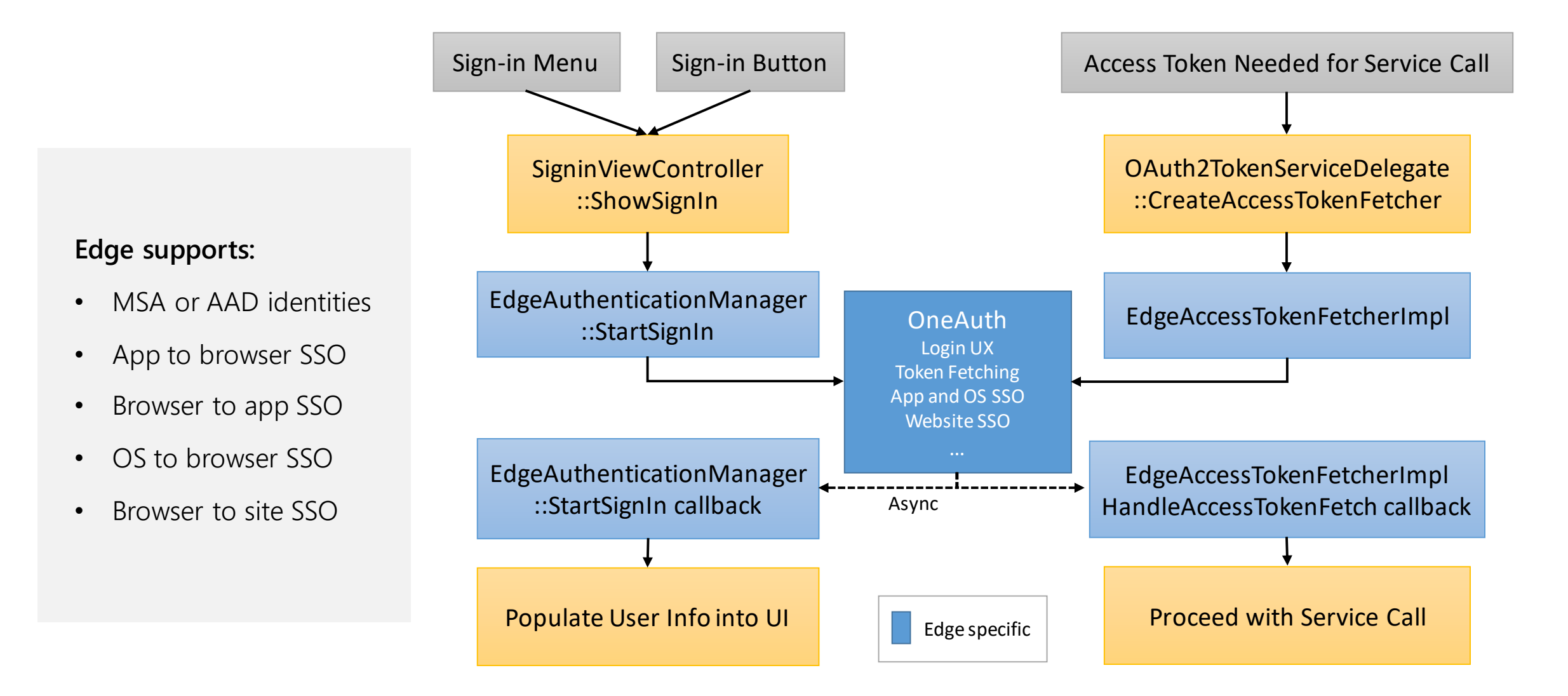

## Recap

- Thank you for a great partnership!
- We made hundreds of changes to Chromium to produce Edge
- Contributed 300+ merges so far and planning on contributing much more!
- We're building expertise in many areas of the code base
- Overall, building Edge on Chromium was a relatively smooth process
- Looking forward to contributing more!

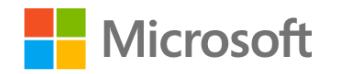

# Thank you!

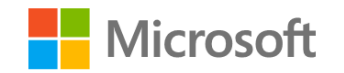